**BLOQUE GSUITE. Ana Isabel Rodríguez Sevilla**.

## **CAPTURAS DE PANTALLA.**

**1. CREACIÓN DE ETIQUETAS EN CONTACTOS DE GMAIL.**

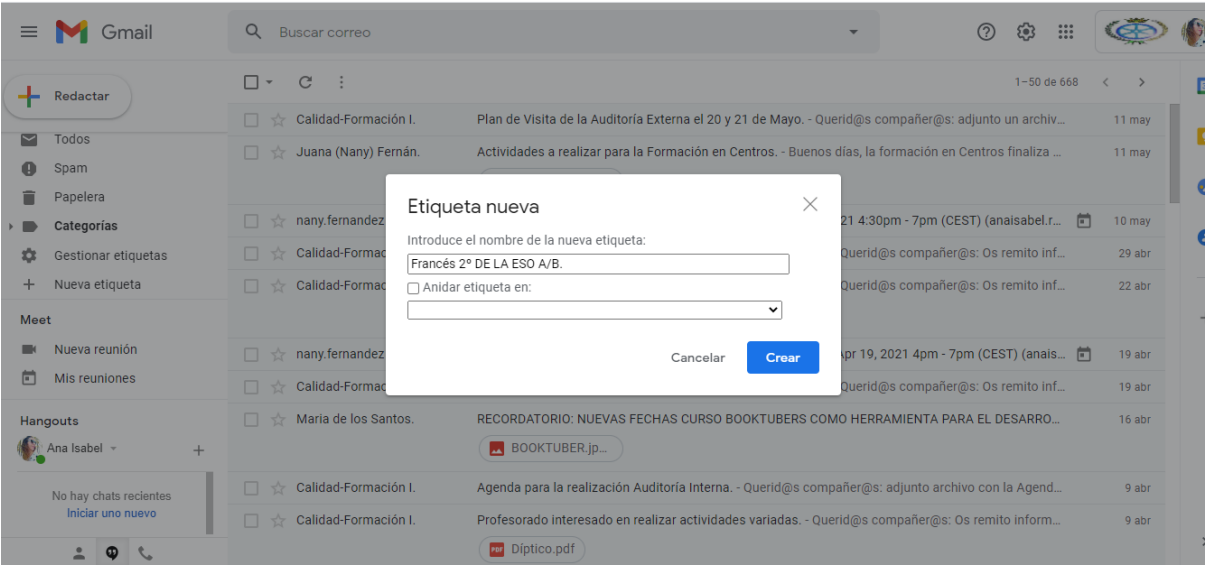

**2. PLANIFICACIÓN DE UNA CLASE ONLINE DESDE CALENDARIO DE GOOGLE.**

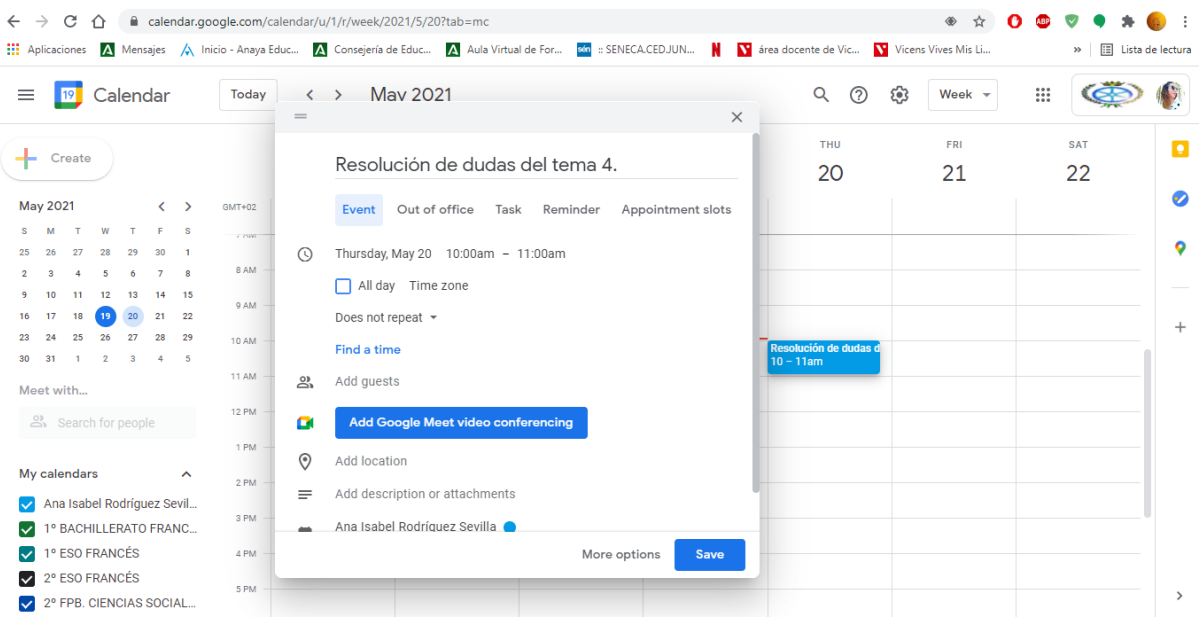

**3. CREACIÓN DE UNA CLASE EN CLASSROOM.**

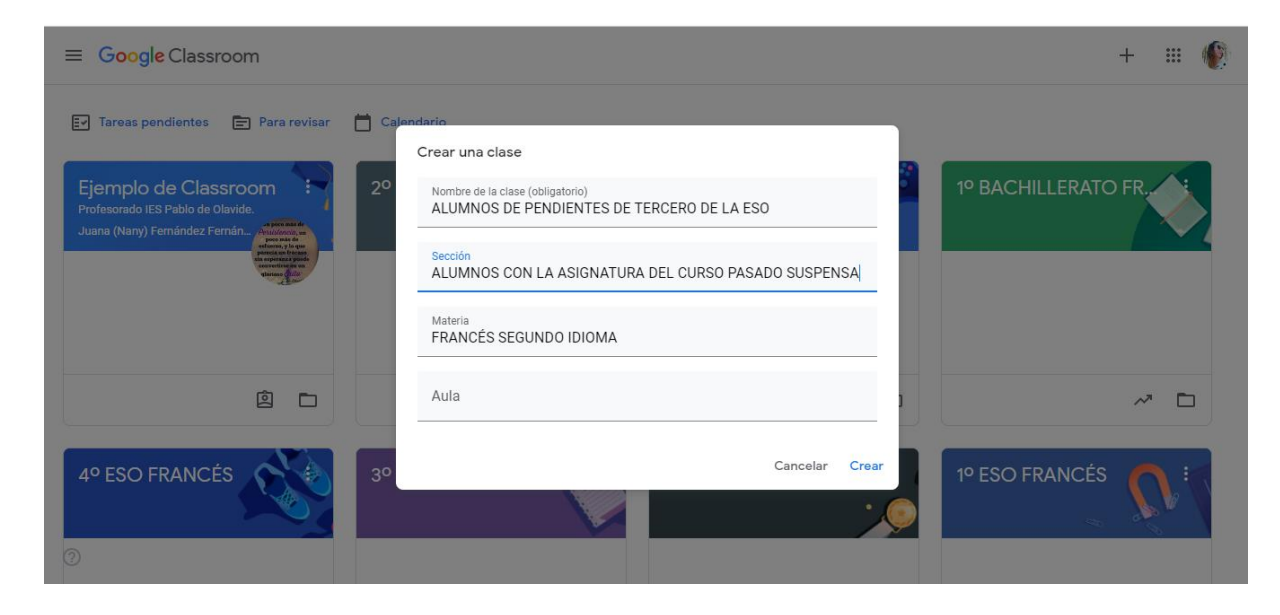

**4. MATRICULACIÓN DEL ALUMNADO EN LA CLASE DE CLASSROOM.**

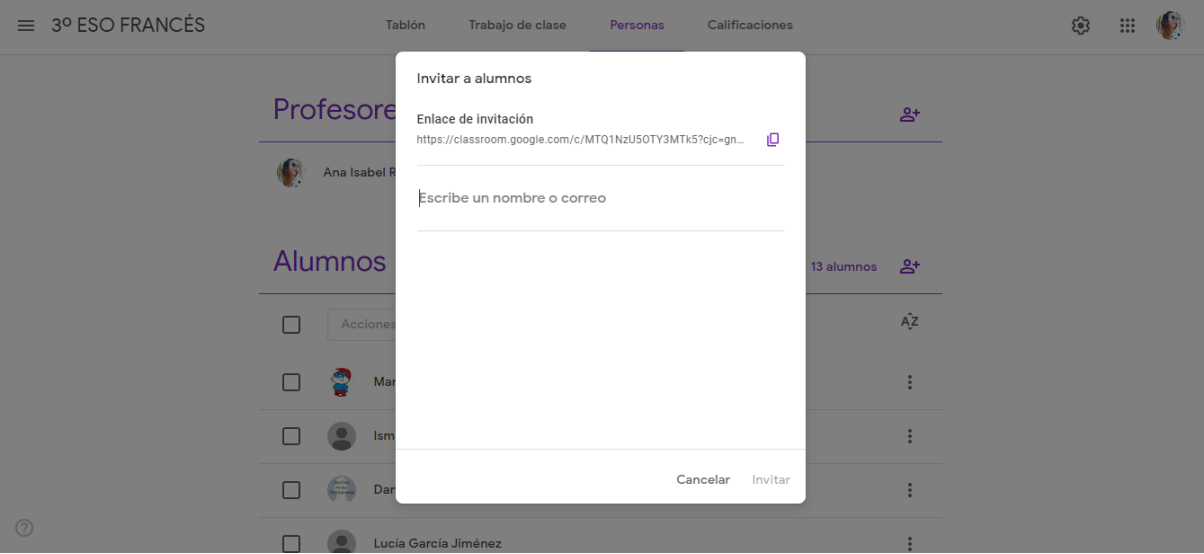

**5. CREAR UN TEMA EN LA CLASE DE CLASSROOM.**

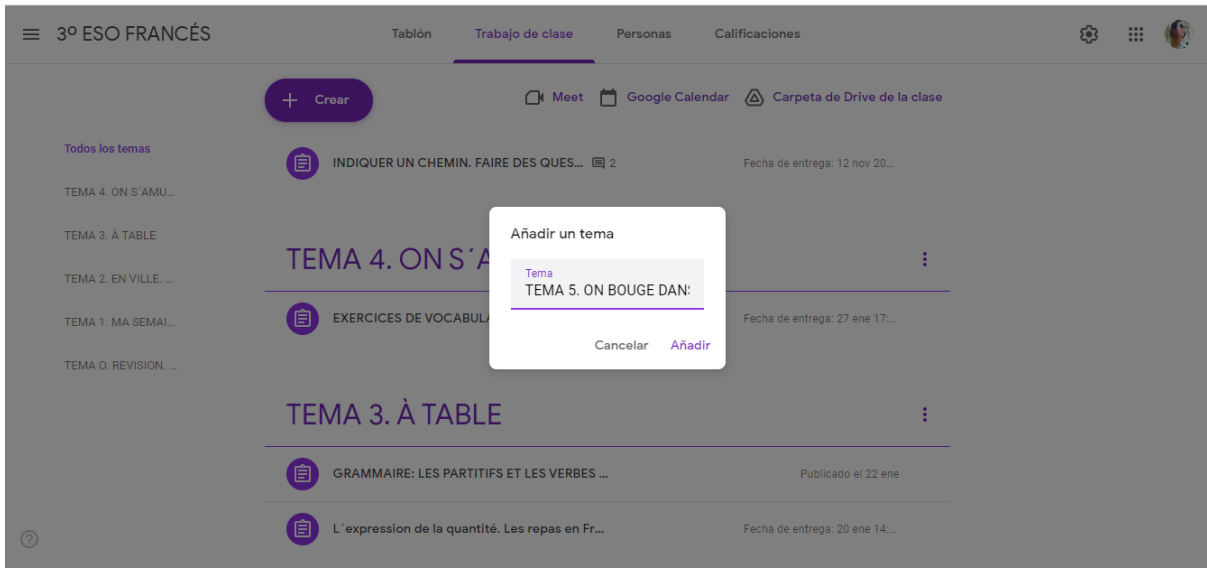

**6. SUBIDA DE MATERIAL EN LA CLASE DE CLASSROOM.**

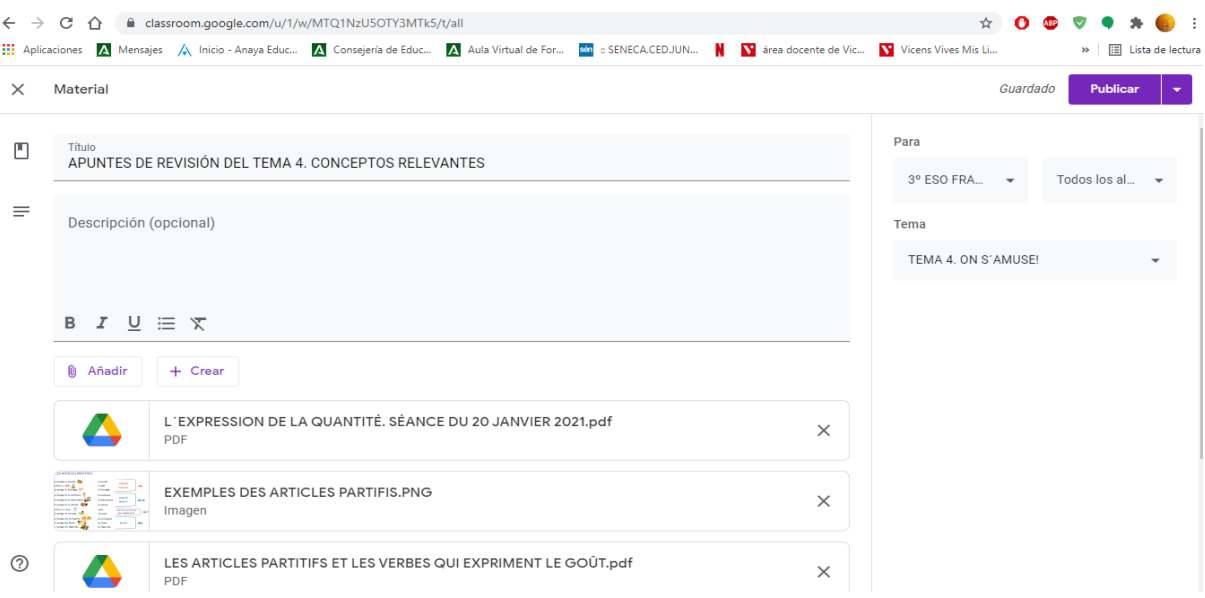

## **7. REUTILIZACIÓN DE UNA PUBLICACIÓN.**

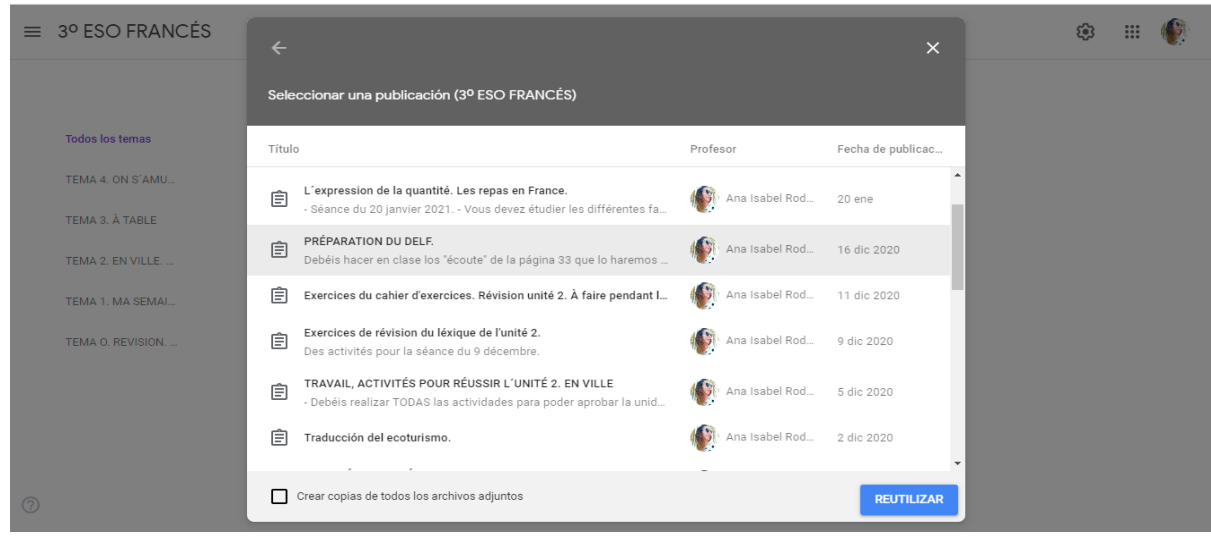

## **8. CREAR UNA TAREA EN CLASE DE CLASSROOM.**

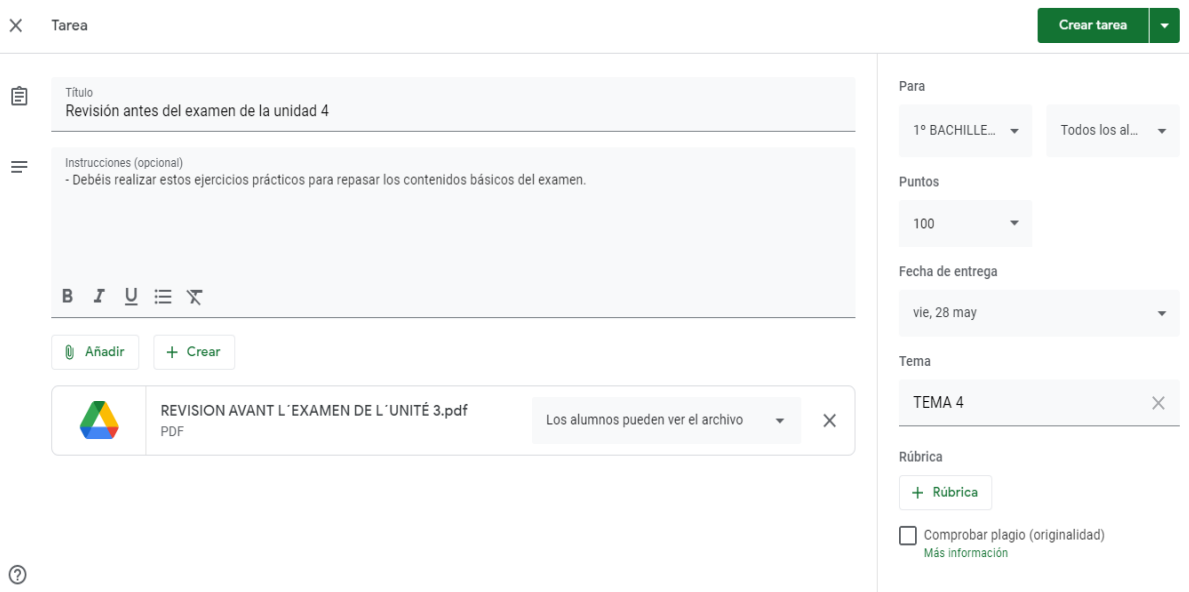

## **9. CREACIÓN DE UNA GUÍA DE EVALUACIÓN DE LA TAREA REALIZADA EN EL APARTADO ANTERIOR.**

 $\times$  Rúbrica

SÉANCE DU 28 JANVIER 2021. EXERCICES À REALISER, EXPLICATION DES HEURES EN FRANÇAIS. :

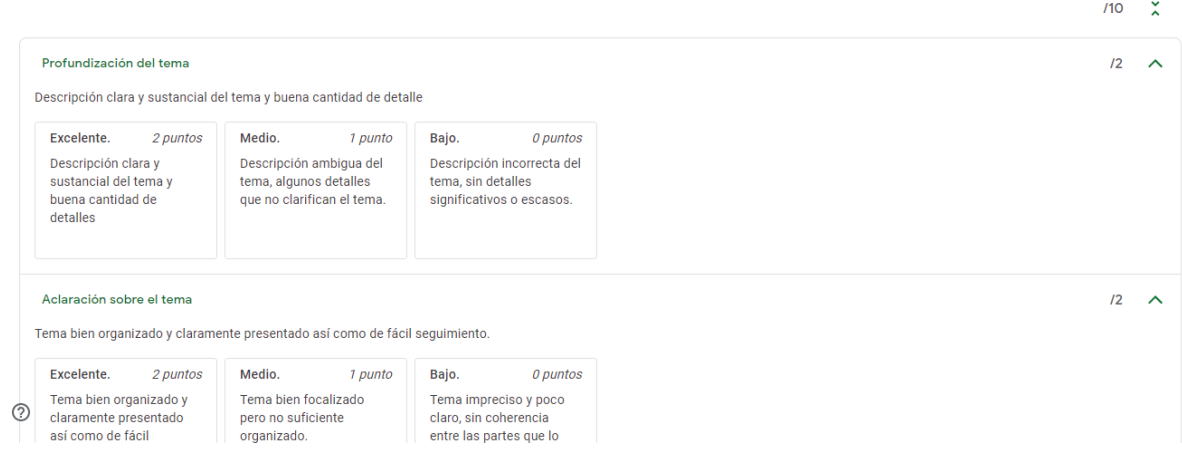

# **10.CREACIÓN DE UN FORMULARIO.**

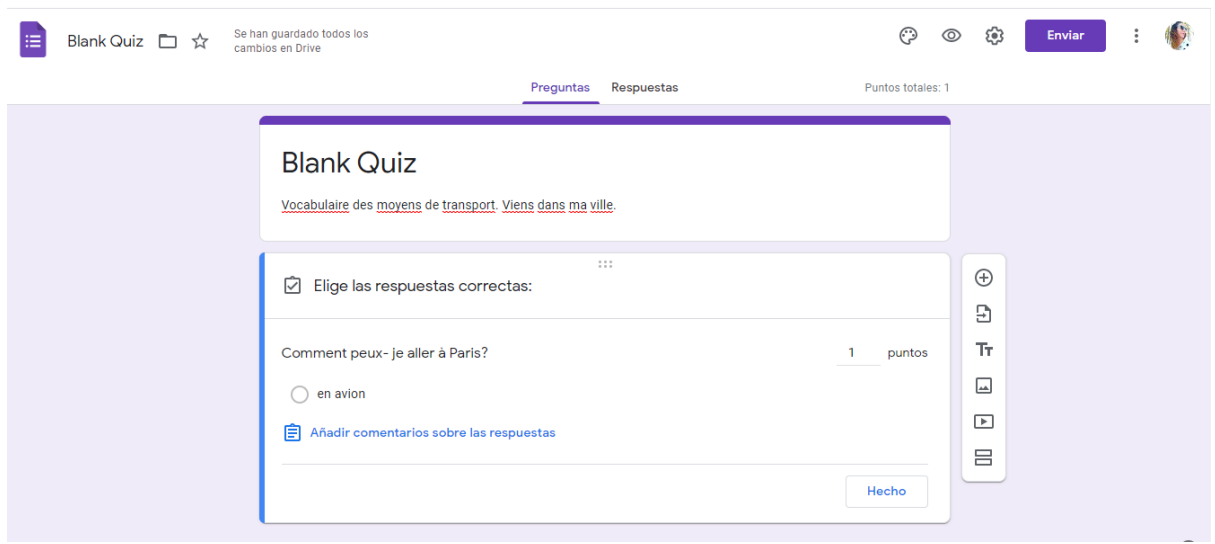

# **11.AÑADIR BLOQUES Y PREGUNTAS AL FORMULARIO.**

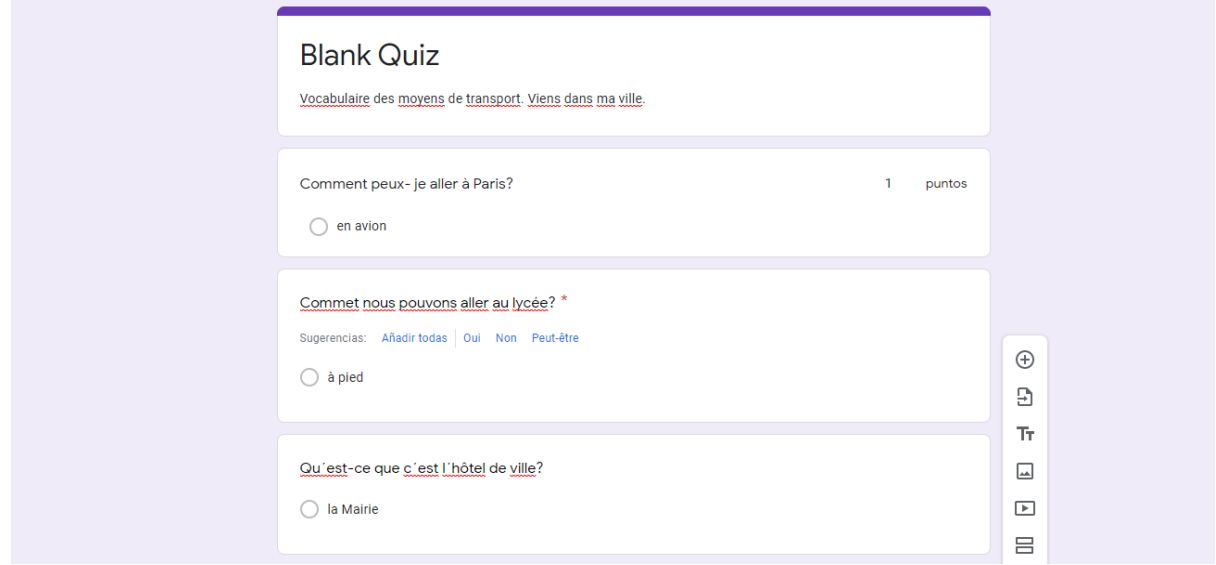

# **12.CREAR UNA TAREA CUESTIONARIO.**

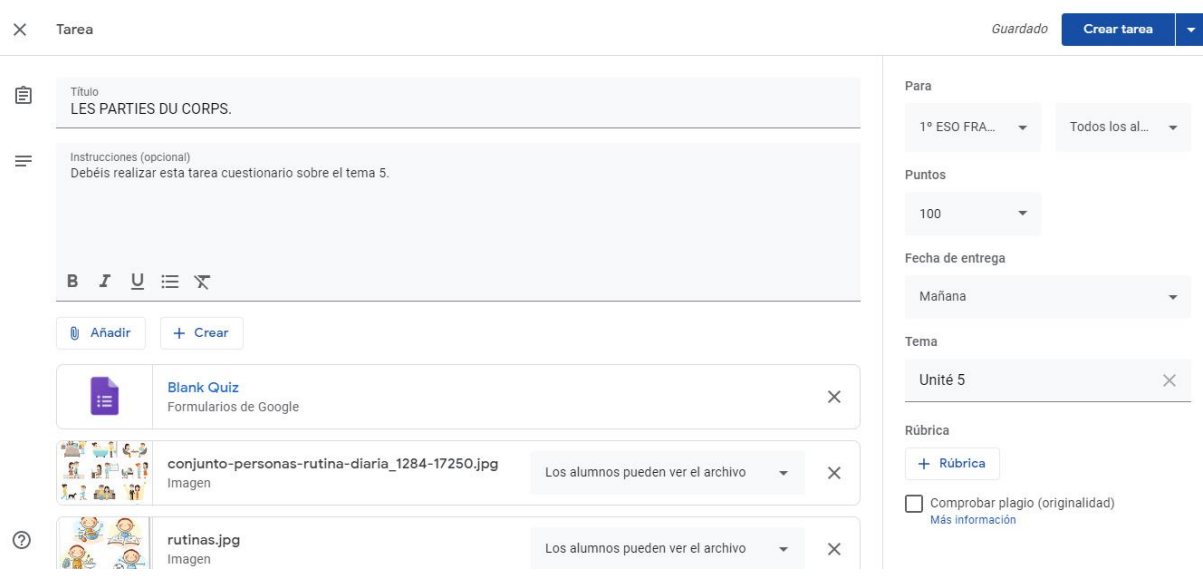

#### **13.AÑADIR EL COMPLEMENTO FORM LIMITER.**

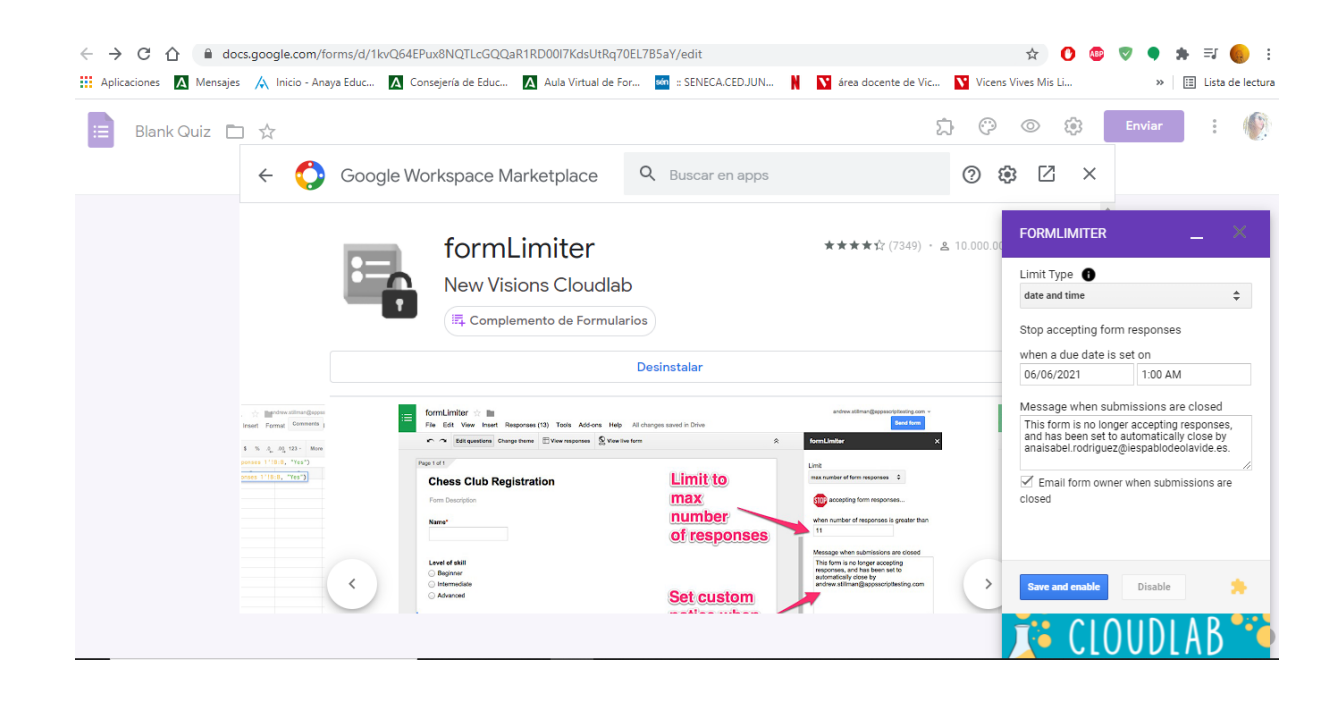